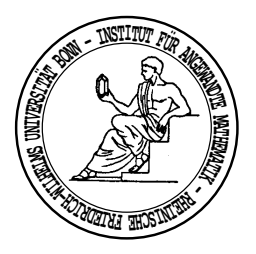

# Praktische Mathematik II

Sommersemester 2005 Prof. Dr. Karl Scherer, Dr. Marcel Arndt

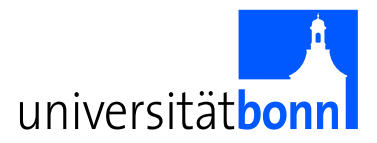

## Aufgabenblatt 6

Ausgabe: 2.6.2005, Abgabe der Lösungen: 9.6.2005, 10:10 Abgabe der Programmieraufgabe: 20.6.-24.6.2005, genauer Termin nach Vereinbarung.

### Aufgabe 22:

Auf dem Raum  $C([a, b])$  definiere das Skalarprodukt

$$
(f,g) = \int_{a}^{b} f(x)g(x)\omega(x)dx
$$

zu einem positiven Gewicht  $\omega \in L^1((a, b))$ . Definiere die Folge  $(q_n)_{n \in \mathbb{N}}$  von Polynomen über die Dreitermrekursion

$$
q_0(x) = 1,
$$
  $q_1(x) = x - a_1,$   $q_n(x) = (x - a_n)q_{n-1}(x) - b_nq_{n-2}(x),$ 

wobei

$$
a_n = \frac{(xq_{n-1}, q_{n-1})}{(q_{n-1}, q_{n-1})} \quad \text{und} \quad b_n = \frac{(xq_{n-1}, q_{n-2})}{(q_{n-2}, q_{n-2})}
$$

Zeige, dass die Polynome orthogonal bzgl. des Skalarprodukts  $(\cdot, \cdot)$  sind.<sup>1</sup>

#### Aufgabe 23:

Seien  $q_n$  ∈  $C([-1, 1])$  die Polynome aus Aufgabe 22 bezüglich des Skalarprodukts

$$
(f,g) = \int_{-1}^{1} f(x)g(x)(1-x)^{\alpha}(1+x)^{\beta} dx,
$$

wobei  $\alpha, \beta > -1$ . Zeige, dass  $q_n$  bis auf einen Normierungsfaktor genau dem Jacobi-Polynom  $P_n^{(\alpha,\beta)}$  entspricht, das durch die Rodriguessche Formel

$$
(1-x)^{\alpha}(1+x)^{\beta}P_n^{(\alpha,\beta)}(x) = \frac{(-1)^n}{2^n n!} \frac{d^n}{dx^n} \left[ (1-x)^{n+\alpha}(1+x)^{n+\beta} \right]
$$

gegeben ist.

Hinweis: Weise die Orthogonalität der Jacobi-Polynome mittels partieller Integration nach und nutze diese Eigenschaft für die weitere Argumentation. (10 Punkte)

#### Aufgabe 24:

Es bezeichne  $F_N f$  die diskrete Fouriertransformierte von f, wobei  $N = 2^M$  und  $M \in \mathbb{N}$ . Zur Vereinfachung der Notation wird  $F_N f$  per  $(F_N f)_k = (F_N f)_{k+N}$  periodisch fortgesetzt.

a) Für  $f \in \mathbb{C}^N$  gilt  $(\overline{F_N f})_k = (F_N \overline{f})_{N-k}$ , für  $f \in \mathbb{R}^N$  folgt insbesondere  $(\overline{F_N f})_k = (F_N f)_{N-k}$ .

b) Für  $f \in \mathbb{R}^N$  ist die direkte Berechnung von  $F_N f$  ineffizient, da die verschwindenden Imaginärteile mitgeführt werden. Besser ist es, die Fouriertransformation für den Vektor

$$
g \in \mathbb{C}^{N/2}
$$
,  $g_k = f_{2k} + if_{2k+1}$ 

der halben Länge durchzuführen. Zeige, dass man dann  ${\mathcal F}_N f$ über

$$
(F_N f)_k = \frac{(F_{N/2}g)_k + (F_{N/2}g)_{N/2-k}}{4} + e^{2\pi i k/N} \frac{(F_{N/2}g)_k - (F_{N/2}g)_{N/2-k}}{4i}, \qquad k = 0, 1, \dots, N-1
$$

erhält. (Wegen a) genugt es sogar, nur die Hälfte von  $(F_N f)$  abzuspeichern.) (10 Punkte)

(10 Punkte)

.

 $^1\rm Bemerkung:$  Mit Hilfe der Gram-Schmidt-Orthogonalisierung lässt sich immer rekursiv eine Folge orthogonaler Polynome bestimmen, wobei für das Polynom  $q_n$  alle Polynome  $q_0, q_1, \ldots, q_{n-1}$  benötigt werden. Die Besonderheit hier liegt darin, dass nur die letzten beiden Polynome  $q_{n-2}$  und  $q_{n-1}$  in die Berechnung eingehen.

#### Aufgabe 25:

Zu einem Vektor $f \in \mathbb{R}^N$ ist die diskrete Kosinustransformierte  $C_N f$ durch

$$
(C_N f)_k = \frac{\alpha_k}{N} \sum_{j=0}^{N-1} f_j \cos \frac{\pi (j + \frac{1}{2}) k}{N}, \qquad \alpha_k = \begin{cases} 1 & \text{für } k = 0 \\ 2 & \text{für } k = 1, \dots, N-1 \end{cases}
$$

definiert.

a) Zeige, dass die inverse diskrete Kosinustransformierte durch

$$
(C_N^{-1}g)_j = \sum_{k=0}^{N-1} g_k \cos \frac{\pi (j + \frac{1}{2}) k}{N}
$$

gegeben ist.

b) Führe die Berechnung der diskreten Kosinustransformierten auf die Berechnung der diskreten Fouriertransformierten eines geeignet gewählten Vektors  $\tilde{f} \in \mathbb{R}^{2N}$  zurück.  $(10$  Punkte)

### Programmieraufgabe 3:

Schreibe ein C-, C++- oder Javaprogramm, das zu gegebenen Vektoren  $f \in \mathbb{C}^N$  bzw.  $g \in \mathbb{C}^N$  mit  $N = 2^M$ und  $M \in \mathbb{N}$  die diskrete Fouriertransformation (DFT)

$$
g = F_N f \in \mathbb{C}^N
$$
 mit  $g_k = \frac{1}{N} \sum_{j=0}^{N-1} f_j e^{-2\pi i j k/N}$ ,  $k = 0, 1, ..., N-1$ 

und die inverse diskrete Fouriertransformation

$$
f = F_N^{-1}g \in \mathbb{C}^N
$$
 mit  $f_j = \sum_{k=0}^{N-1} g_k e^{2\pi i k j/N}$ ,  $j = 0, 1, ..., N-1$ 

mit Hilfe des FFT-Algorithmus berechnet.<sup>2</sup>

a) Bestimme die Fouriertransformation zu folgenden Funktionswerten:

$$
f_j = \begin{cases} 0 & \text{falls } j < \frac{N}{2} \\ 1 & \text{falls } j \ge \frac{N}{2} \end{cases} \quad \text{und} \quad f_j = \frac{j(N-j)}{N^2}.
$$

Verifiziere numerisch, dass  $F_N^{-1}F_Nf = f$  ist, also  $F_N$  und  $F_N^{-1}$  tatsächlich invers zueinander sind.

b) Entferne nun den hochfrequenten Anteil des Signals aus a) durch Setzen der Fourierkoeffizienten  $g_k$  für  $k = \frac{1-c}{2}N, \ldots, \frac{1+c}{2}N$  auf null, wobei  $c \in (0,1)$  den auszufilternden Anteil bezeichnet.<sup>3</sup> Transformiere mit Hilfe der inversen Fouriertransformation zurück. Plotte die ursprüngliche Funktion und die so gefilterte Funktion und vergleiche für verschiedene Werte von  $c$ .

Bemerkung: Ein solcher Tiefpassfilter wird zum Beispiel zur Datenkompression beim JPEG-Format fur ¨ Bilddateien verwendet. Dort wird lediglich die diskrete Kosinustransformation (DCT) anstelle der diskreten Fouriertransformation verwendet. (10 Punkte)

<sup>&</sup>lt;sup>2</sup>Hinweis: Hierbei kann in jedem der  $M = \log_2 N$  Schritte des FFT-Algorithmus ein Hilfsvektor zum Abspeichern der neu berechneten Teil-Fouriertransformationen verwendet werden. Alternativ kann mittels "bit reversal" zuerst eine Umsortierung der<br>Einzelschaften zusammenen werden zum dem der der als als also der Uilfambten die Teil Empiratum Eingabedaten vorgenommen werden, um danach " in place", also ohne Hilfsvektor, die Teil-Fouriertransformationen berechnen zu können.

 $3$ Die hochfrequenten Anteile entsprechen den mittleren Koeffizienten von g und nicht denen am Ende des Vektors, da letztere aufgrund der Periodizität im Frequenzraum wieder niederfrequent sind, lediglich mit negativer Frequenz.